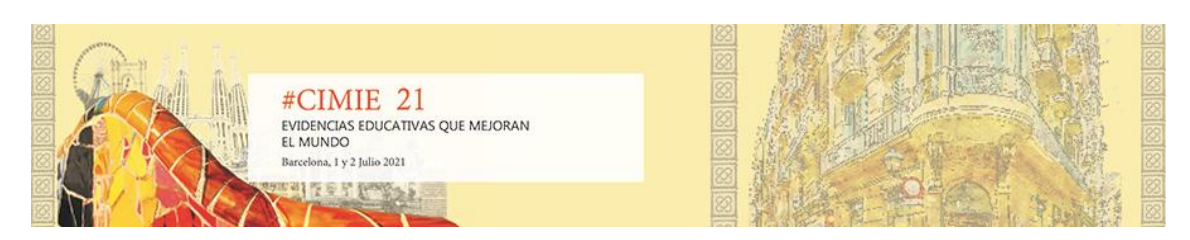

# **Estudio Piloto De La Adaptación Online De Una Intervención Sobre La Monitorización De La Comprensión Lectora: Eliminando La Brecha Entre El Aula Real Y El Aula Digital**

**Vanessa Fernández-Torres1, Nuria Calet2, Joaquín Ibáñez-Alfonso3, Gracia Jiménez-Fernández2, Francisco Javier Moreno-Pérez1, Juan José Navarro1, Miriam Rivero-Contreras1, Ian C. Simpson3, Adrián Solís-Campos1, Marta Valdés-Coronel1, David Saldaña1,** 

**1: Universidad de Sevilla, España; 2: Universidad de Granada, España; 3: Universidad Loyola Andalucía,** 

#### **Resumen**

La habilidad que muestra el lector para darse cuenta de cuándo está comprendiendo un texto y cuándo no es conocida como monitorización de la comprensión. En un estudio anterior se diseñó una intervención dirigida a promover que los lectores reflexionaran sobre su falta de comprensión, así como sobre las estrategias que les podrían ayudar a comprender los textos. Esta intervención se llevó a cabo exitosamente de manera presencial. Este estudio piloto toma como base la metodología llevada a cabo en el entorno presencial, con el objetivo de analizar la viabilidad de la adaptación de una intervención exitosa sobre la monitorización de la lectura desarrollada en un entorno presencial al entorno online, además de comparar ambos formatos de aplicación.

#### **Palabras clave:**

Estudio piloto, adaptación online, intervención, monitorización, comprensión lectora, comparación.

### **Objetivos o propósitos:**

Nuestro principal objetivo fue analizar la viabilidad de la adaptación de una intervención exitosa sobre la monitorización de la lectura desarrollada en un entorno presencial al entorno online.

### **Marco teórico:**

Esta intervención en la monitorización de la comprensión lectora tomó como base la metodología en el trabajo propuesto por Berkeley (2011), titulada "QRAC the code". Este trabajo propone una sucesión de cuatro pasos centrados en mejorar las dificultades de comprensión, de la lectura y de las habilidades de monitorización. Rodríguez, Valdés, Moreno y Saldaña (2018), dentro del proyecto del Plan Estatal de Investigación Científica y Técnica y de Innovación, de referencia [PSI2015-65656-P,](https://investigacion.us.es/sisius/sis_proyecto.php?idproy=26819) probaron la eficacia de estos diferentes componentes en la intervención en poblaciones típicas, proponiendo trabajar con los participantes las siguientes fases etiquetadas bajo el título "Cinco pasos para comprender": preguntar, leer, responder, comprender y comprobar.

Los participantes realizaron las distintas fases en tres modalidades de trabajo distintas: de manera individual, en pequeños grupos formados por tres o cuatro componentes y, finalmente, en un grupo grande, donde pusieron en común las actividades realizadas en los pequeños grupos. La intervención constó de 10 sesiones en las que trabajaron con diferentes materiales, como textos, cómics o vídeos, los cuales en ocasiones contenían inconsistencias o errores de

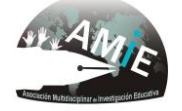

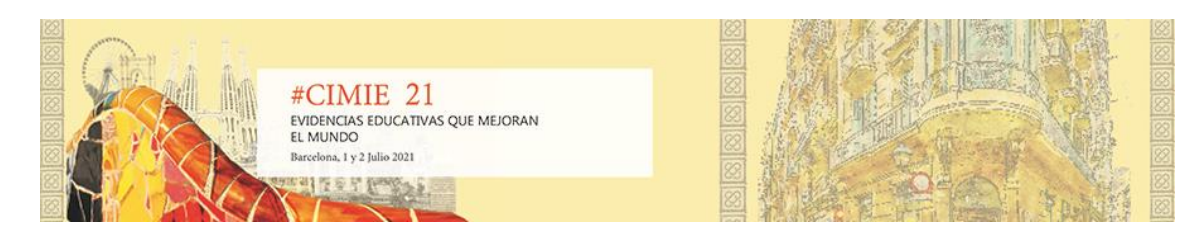

tipo semántico o sintáctico, pseudopalabras, incoherencias con el conocimiento previo o incoherencias en el orden entre párrafos, viñetas o escenas.

# **Metodología:**

Con el fin de comprobar todas estas adaptaciones metodológicas de la intervención presencial al entorno digital, se llevó a cabo un estudio piloto de 4 sesiones con 5 niños y niñas neurotípicos de entre 12 y 16 años. A la hora de adaptar la metodología de la intervención presencial al entorno online, se respetaron cuatro condiciones básicas de la intervención en el entorno presencial:

1) La secuencia de los cinco pasos de las sesiones de la intervención.

2) La alternancia de las modalidades de trabajo individual, pequeños grupos y grupo grande. Dichas modalidades se encuentran distribuidas de acuerdo con el paso de la intervención en el que se esté operando:

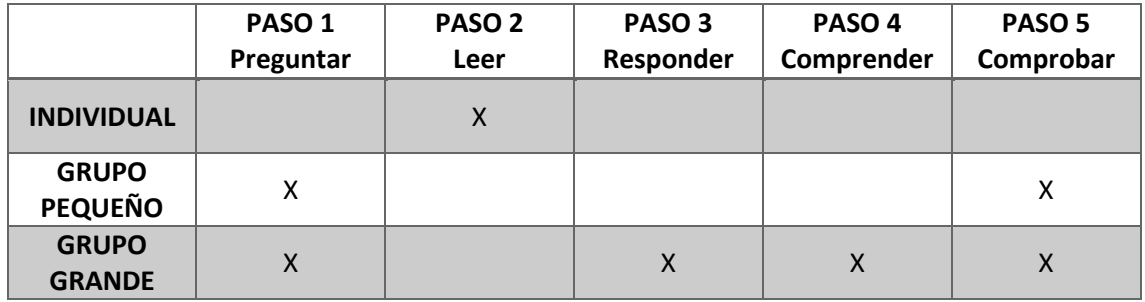

3) Un sistema de puntos a lo largo de varios momentos de la intervención, con el fin de motivar y fomentar la participación, bajo un clima lúdico y no competitivo.

4) Cuatro estilos de interacción basados en los de patrones de movilización cognitiva de Mora (1998; Aguilera y Mora 2016):

- Crear un clima activo y participativo.
- Dedicar una atención personal a todos los participantes para que todos se sintieran parte del proceso de aprendizaje.
- Fomentar un pensamiento explicativo en el que todo había de ser razonado.
- El aplicador había de asegurarse de que todos hubieran comprendido la información relevante.

El aplicador debía prestar atención a estos patrones en determinados momentos del desarrollo de la intervención, con el fin de promover la discusión, el debate y la reflexión individual y conjunta de todas las actividades a desarrollar durante la intervención, así como la puesta en práctica de habilidades de monitorización de la comprensión.

Teniendo en cuenta las cuatro condiciones mencionadas, se adaptó la metodología al formato online para que fuera lo más parecida posible al entorno presencial, donde los principales elementos del contexto escolar, como son el profesorado, el alumnado, la pizarra y el aula, también se convirtieran en los principales elementos del entorno virtual, eliminando así la

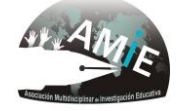

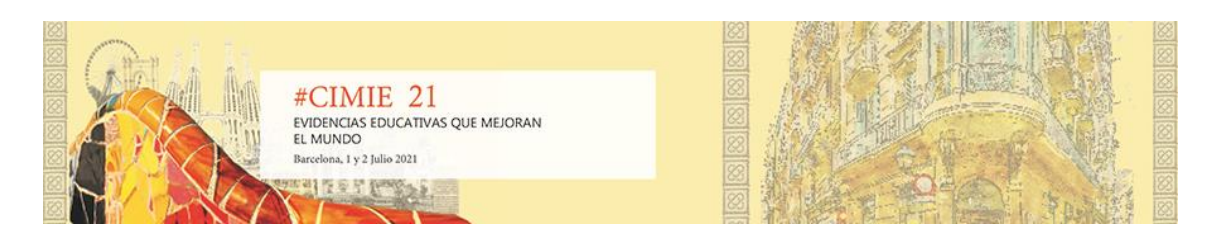

brecha existente por aquél entonces entre el aula real y el aula digital, una brecha que padecimos enormemente en plena pandemia de la COVID-19 donde la población, y más concretamente el profesorado y el alumnado, tuvo que sufrir el brusco cambio de pasar, sin ningún período de adaptación, a las clases online.

A continuación, para demostrar lo anteriormente dicho, pondremos como ejemplo una sesión de la intervención, con la finalidad de mostrar cómo se llevaba a cabo en el entorno presencial y cómo se adaptó en el formato online.

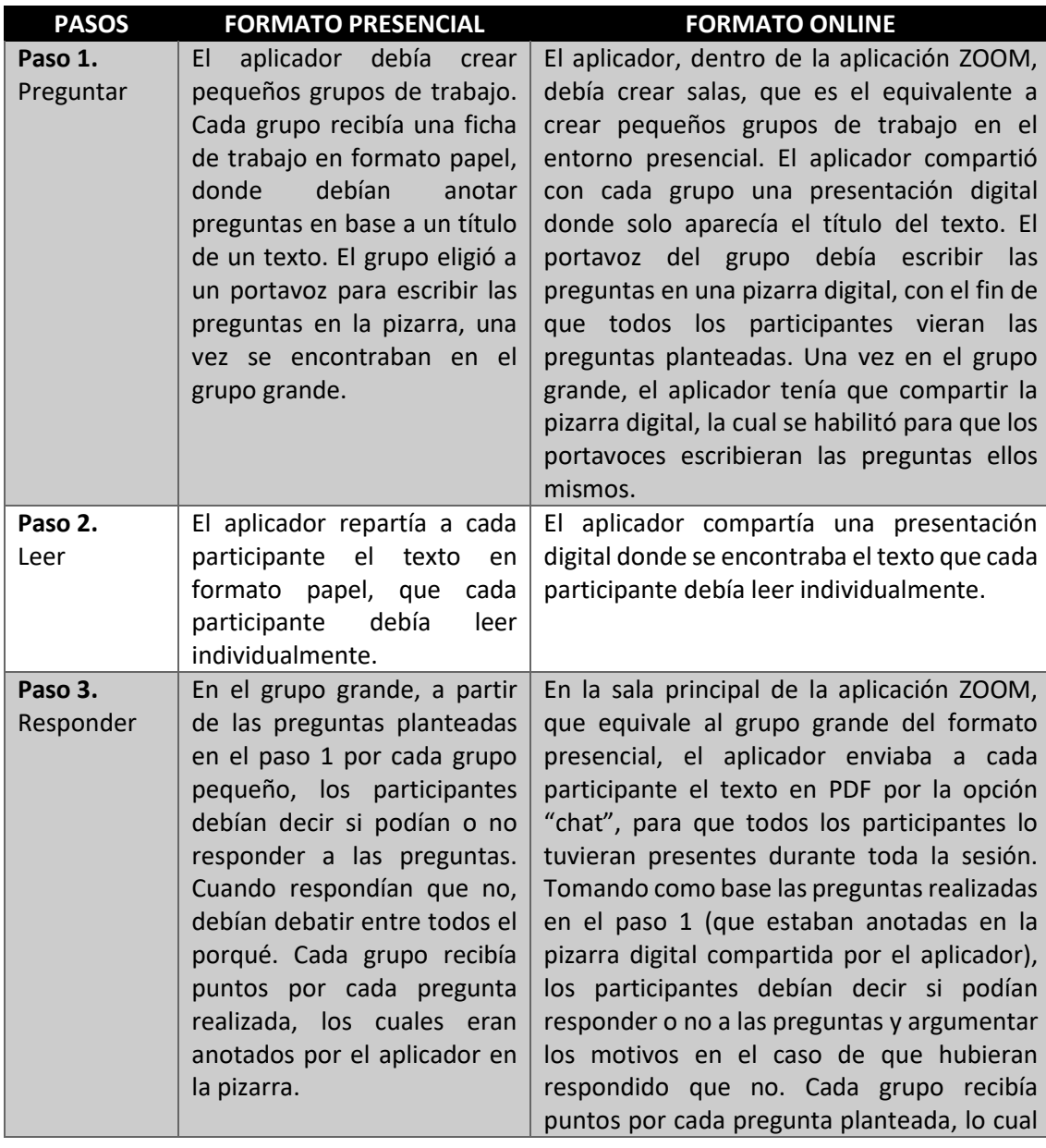

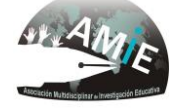

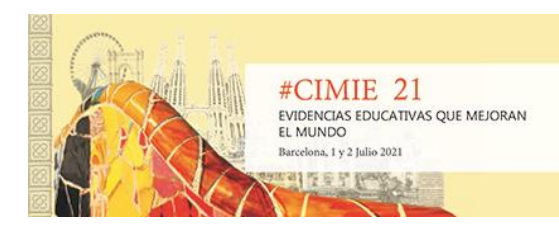

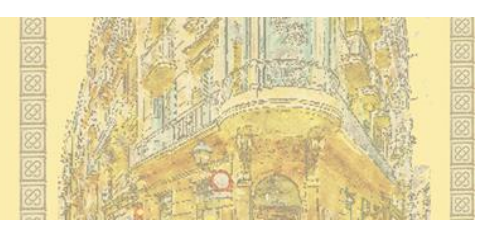

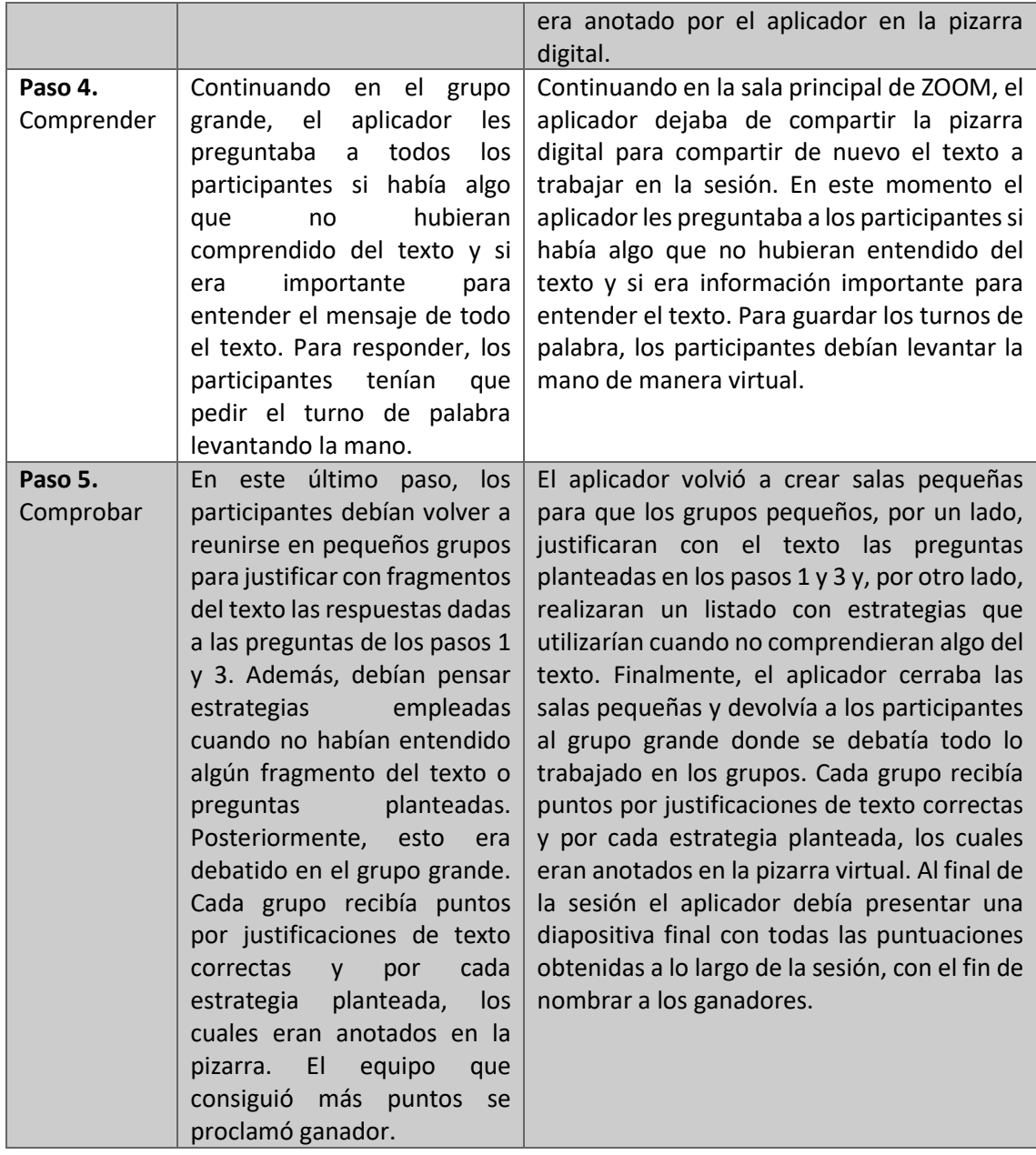

Por lo tanto, cabe decir que ambos formatos permitían que se llevara a cabo con éxito los cuatro patrones planteados con anterioridad, dado que en ambos formatos se optó por crear un ambiente relajado que ayudó a fomentar la reflexión.

### **Discusión de los datos, evidencias, objetos o materiales:**

En cada sesión de la intervención en ambos formatos se trabajó con diferentes materiales como textos, vídeos o incluso cómics. En la versión presencial a los participantes se les ofrecían una copia del texto o cómic en formato papel a trabajar en la sesión. Para la versión online, se había

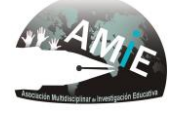

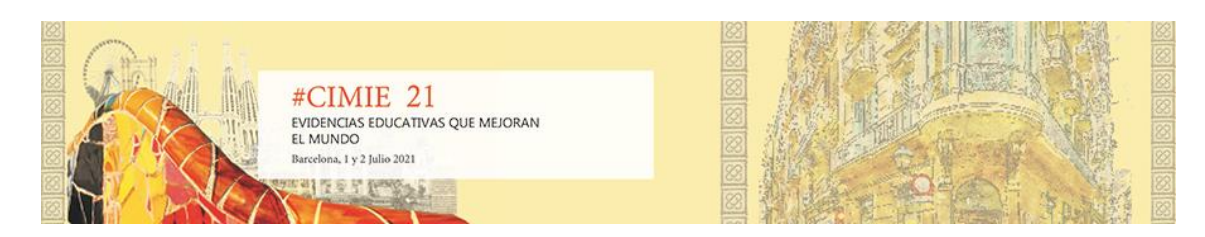

llevado a cabo toda una serie de adaptaciones de los materiales empleados en la versión presencial, ya que se habían realizado presentaciones digitales para mostrar, por un lado, el título del texto y, por otro, el texto con el que tenían que trabajar los participantes. Todo este material fue adjuntado a través de la opción "compartir pantalla" de la aplicación ZOOM, donde todos los participantes podían ver el contenido compartido por el aplicador a la vez. Sin embargo, uno de los principales problemas que nos encontramos en la adaptación online fue que, en el caso de la versión presencial, los participantes podían ver en todo momento el texto a trabajar en la sesión, dado que se encontraba en formato papel. Es por ello que, para solventar este problema en la versión digital, se optó porque el aplicador, por un lado, compartiera el texto mientras los participantes trabajaban en pequeños grupos y en el grupo grande y, por otra parte, enviarles a los participantes, a través de la opción "chat" de la aplicación ZOOM, una copia del texto para que lo tuvieran disponible en todo el momento de la sesión.

Otra de las principales diferencias que nos encontramos a la hora de realizar adaptaciones entre el formato presencial y el formato virtual es que, en varios momentos de la intervención presencial, los participantes recibieron una serie de puntos por realizar determinadas actividades. Estas puntuaciones debían encontrarse en un lugar visible con la finalidad de motivar la participación. Esto era fácil de solucionar en el entorno presencial, dado que simplemente el aplicador debía anotar en la pizarra las puntuaciones que los grupos pequeños iban consiguiendo. Sin embargo, el control de las puntuaciones era más complicado de llevar en el entorno virtual, ya que el aplicador anotaba las puntuaciones conseguidas por los grupos en un lateral de la pizarra digital, pero, a diferencia del entorno presencial, la pizarra digital no se podía quedar siempre presente en la pantalla de ZOOM, dado que el aplicador debía también estar compartiendo el texto, vídeo o cómic a trabajar en la sesión. Para solucionar este inconveniente el aplicador debía anotar las puntuaciones obtenidas a lo largo de la intervención en una tabla o en una presentación digital, con el fin de que, al final de la sesión, el aplicador enseñara la puntuación final obtenida para que pudiera nombrar a los ganadores.

### **Resultados y/o conclusiones:**

A lo largo del proceso de adaptación online de la intervención, nos hemos encontrado con toda una serie de inconvenientes o dificultades. Nos hemos encontrado problemas relacionados con el uso de la pizarra digital de la aplicación ZOOM, ya que los participantes tenían dificultades para aprender a usar y compartir la pizarra digital con el resto de compañeros. Fue por este motivo por el que se optó porque fuera el mismo aplicador el que compartiera su pantalla activando previamente una función que le permitiera a todos los participantes editar en la pizarra digital compartida por el aplicador. Esto permitía no solo facilitar el uso de la pizarra digital a los participantes (sobre todo para aquellos participantes que utilizaban la aplicación ZOOM para Android, dado que tienen inhabilitada la función de escribir en la pizarra), sino también que el uso de la pizarra fuera más cercano al entorno presencial. Otro de los inconvenientes que nos hemos encontrado a la hora de realizar la adaptación online de la intervención son los problemas a la hora de instalar el ZOOM y acceder a la sala donde se llevaría a cabo la sesión. Ante esta dificultad decidimos, por una parte, crear una guía de instalación de la aplicación ZOOM, destinada a los participantes y a sus familiares y, por otro lado, se les

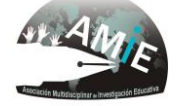

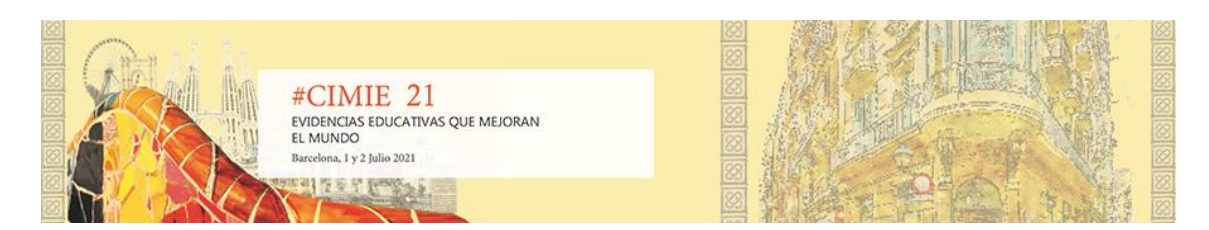

enviaba unos días antes de la sesión un correo, donde se les recordaba el día y la hora y se les adjuntaba el enlace a la sala junto con sus indicaciones de acceso a la misma.

# **Contribuciones y significación científica de este trabajo:**

Podemos concluir que, tras toda una serie de modificaciones y adaptaciones para poder llevar a cabo la intervención en el entorno virtual y después de haber llevado a cabo un estudio piloto para comprobar su eficacia con grupos pequeños, la adaptación online de la intervención ha logrado alcanzar numerosas similitudes metodológicas con respecto a la metodología aplicada en el entorno presencial. Estas adaptaciones e indicaciones metodológicas pueden servir de ejemplo para otros tipos de intervenciones que, debido a la pandemia por el COVID-19, hayan tenido que amoldar su metodología al entorno puramente online. Además, estas adaptaciones online pueden resultar realmente útiles para ser aplicadas en otro tipo de circunstancias en la que sea preferible una intervención online, como, por ejemplo, por motivo de enfermedad o cuando sea imposible aplicarse de forma presencial en el caso de poblaciones distantes.

### **Bibliografía:**

- Aguilera, A., y Mora-Roche, J. (2016). *Los patrones de movilización cognitiva: Pautas para una interacción dialógica en el aula.* Sevilla: Editorial Universidad de Sevilla-Secretariado de Publicaciones.
- Berkeley S, Marshak L, Mastropieri MA, y Scruggs,TE. (2011). Improving Student Comprehension of Social Studies Text: A Self-Questioning Strategy for Inclusive Middle School Classes. *Remedial and Special Education*, *32*(2), 105-113;
- Mora, J. (1998). *El programa «Comprender y Transformar»: bases, metodología y evaluación.* Sevilla: Repiso.
- Rodríguez Ortiz, I.R., Valdés Coronel, M., Moreno Pérez, F.J y Saldaña Sage, D. (2018). *Manual para la aplicación de intervenciones para la mejora de la comprensión lectora.* Sevilla

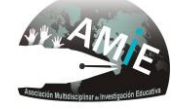